## Tastatur und Maus verwenden

Magic Keyboard und Magic Mouse sind bereits mit deinem iMac gekoppelt. Schiebe zum Einschalten der Geräte den Ein-/Ausschalter so, dass die grüne Fläche sichtbar wird. Verwende das mitgelieferte USB-C-auf-Lightning-Kabel, um die Geräte aufzuladen oder erneut zu koppeln.

Wie du deinen iMac einrichtest und verwendest, erfährst du im Handbuch *iMac – Grundlagen* unter [support.apple.com/de-de/guide/imac](http://support.apple.com/de-de/guide/imac).

Ausführliche Informationen zum Support findest du unter [support.apple.com/](http://support.apple.com/de-de/mac/imac) [de-de/mac/imac](http://support.apple.com/de-de/mac/imac). Oder besuche [support.apple.com/de-de/contact](http://support.apple.com/de-de/contact), um zu erfahren, wie du Apple direkt kontaktieren kannst.

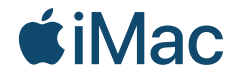

Nicht alle Funktionen sind in allen Regionen verfügbar. © 2021 Apple Inc. Alle Rechte vorbehalten. Designed by Apple in California. Printed in XXXX. D034-04424-A

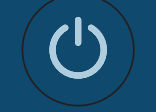

## Willkommen bei deinem iMac

Drücke den Ein-/Ausschalter an der Rückseite. Der Systemassistent führt dich durch die ersten Schritte mit macOS.

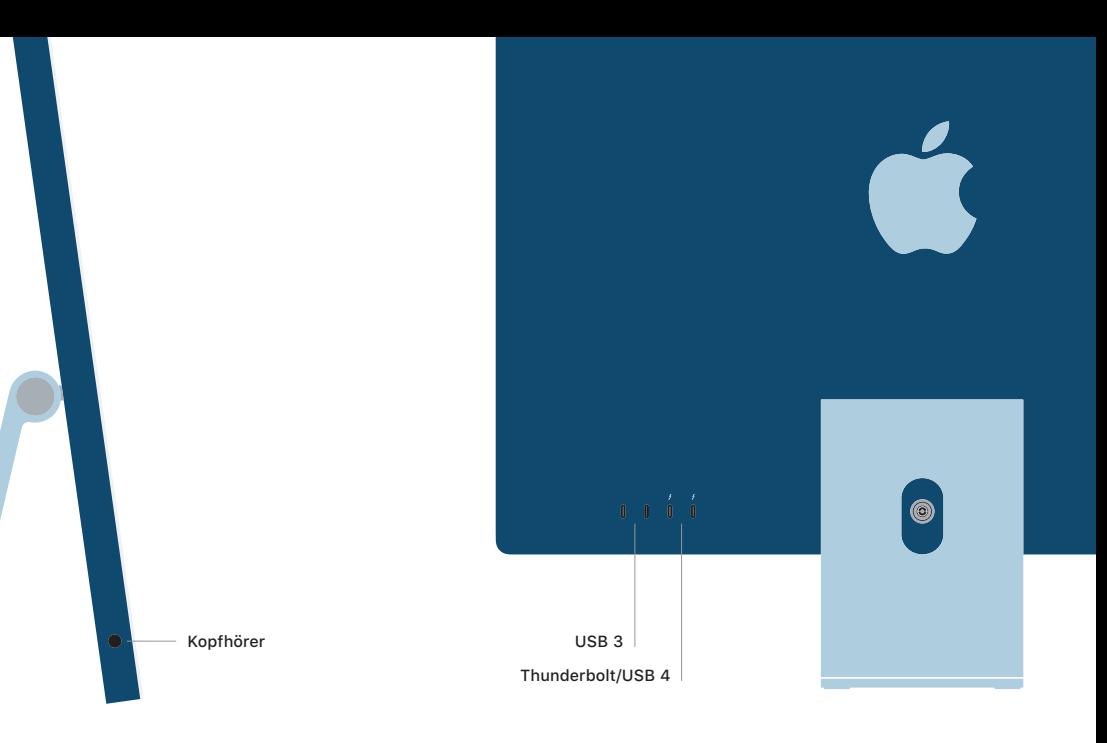